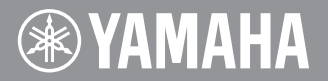

# **CVP-409/407/405/403/401 PSR-S900/S700**

### バージョン1.30 追加機能説明書

### USB無線LANアダプターをお使いの方へ

楽器のバージョンアップにともない、無線LANのセキュリティーが強化され、 WPAおよびWPA2に対応しました。従来のWEPよりも強固な方式です。 これにより、無線LANの設定方法が変更されました。

CVP-409/407取扱説明書148ページの「無線LAN」、CVP-405/403/ 401取扱説明書145ページの「無線LAN」、PSR-S900/S700取扱説明書 182ページの「無線LAN」の説明を、下記文面に差し替えてお読みください。

- **NOTE** お使いの楽器のバージョンの確認方法は、楽器に付属の取扱説明書「楽器本体のバージョンを確認す る」の説明をご参照ください。
	- CVP-409/407/405/403/401 (20ページ) • PSR-S900/S700 (22ページ)
- **NOTE** バージョンアップの方法については、インターネット上の下記URLをご参照ください。 http://jp.yamaha.com/products/musical-instruments/keyboards/version/
- **NOTE** WPAおよびWPA2は、一部のUSB無線LANアダプターには対応していません。使用できるUSB無 線LANアダプターについて詳しくは、「USBデバイス動作確認済みリスト」が掲載されている下記 URLをご確認ください。

http://jp.yamaha.com/products/musical-instruments/keyboards/support/usb/

## **無線LAN**

無線LANの環境設定を行なうページです。USB無線LANアダプターを使う場合には、この設定が必要です。 お使いのアクセスポイント(無線LANルーター )と同じ設定にしてください。

※ 無線LANイーサネットコンバーターを使う場合は、この設定は必要ありません。

※ この追加機能説明書に掲載されている画面(CVP-409の画面)は、すべて操作説明のためのものです。したがって、お使いの楽器によって画面のデザ インが異なる場合があります。

[データダイアル]と[エンター]ボタンを使って項目を選び、[1▲▼]ボタンを押して設定します。

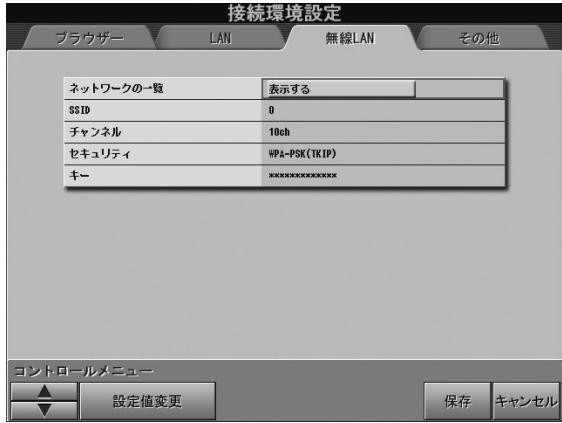

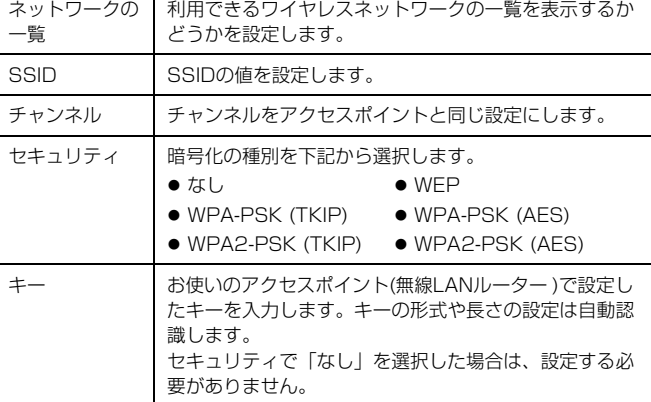

設定を保存するには、[7▲▼](保存)ボタンを押します。 設定の変更を中止するときは、[8▲▼](キャンセル)ボタンを押します。

### **BSDライセンスソフトウェアの利用に関するお知らせ**

本製品はソフトウェアの一部にBSDライセンスに従ったソフ トウェアを利用しています。BSDライセンスとは、無保証の 旨の明記、著作権表示、ライセンス条文一覧の表示を条件と してプログラムの再頒布が許諾されるソフトウェアのライセ ンス形式です。

下記の内容は、上記ライセンス条件にもとづき表示されるもの であり、お客様の使用制限等を規定するものではありません。

記

#### **WPA Supplicant**

Copyright © 2003-2009, Jouni Malinen <j@w1.fi> and contributors

All Rights Reserved.

This program is dual-licensed under both the GPL version 2 and BSD license. Either license may be used at your option.

#### **License**

Redistribution and use in source and binary forms, with or without modification, are permitted provided that the following conditions are met:

- 1. Redistributions of source code must retain the above copyright notice, this list of conditions and the following disclaimer.
- 2. Redistributions in binary form must reproduce the above copyright notice, this list of conditions and the following disclaimer in the documentation and/or other materials provided with the distribution.
- 3. Neither the name(s) of the above-listed copyright holder(s) nor the names of its contributors may be used to endorse or promote products derived from this software without specific prior written permission.

THIS SOFTWARE IS PROVIDED BY THE COPYRIGHT HOLDERS AND CONTRIBUTORS "AS IS" AND ANY EXPRESS OR IMPLIED WARRANTIES, INCLUDING, BUT NOT LIMITED TO, THE IMPLIED WARRANTIES OF MERCHANTABILITY AND FITNESS FOR A PARTICULAR PURPOSE ARE DISCLAIMED. IN NO EVENT SHALL THE COPYRIGHT OWNER OR CONTRIBUTORS BE LIABLE FOR ANY DIRECT, INDIRECT, INCIDENTAL, SPECIAL, EXEMPLARY, OR CONSEQUENTIAL DAMAGES (INCLUDING, BUT NOT LIMITED TO,

PROCUREMENT OF SUBSTITUTE GOODS OR SERVICES; LOSS OF USE, DATA, OR PROFITS; OR BUSINESS INTERRUPTION) HOWEVER CAUSED AND ON ANY THEORY OF LIABILITY, WHETHER IN CONTRACT, STRICT LIABILITY, OR TORT (INCLUDING NEGLIGENCE OR OTHERWISE) ARISING IN ANY WAY OUT OF THE USE OF THIS SOFTWARE, EVEN IF ADVISED OF THE POSSIBILITY OF SUCH DAMAGE.

### **XySSL**

Copyright © 2006-2008, Christophe Devine. All rights reserved.

Redistribution and use in source and binary forms, with or without modification, are permitted provided that the following conditions are met:

- Redistributions of source code must retain the above copyright notice, this list of conditions and the following disclaimer.
- Redistributions in binary form must reproduce the above copyright notice, this list of conditions and the following disclaimer in the documentation and/or other materials provided with the distribution.
- Neither the name of XySSL nor the names of its contributors may be used to endorse or promote products derived from this software without specific prior written permission.

THIS SOFTWARE IS PROVIDED BY THE COPYRIGHT HOLDERS AND CONTRIBUTORS "AS IS" AND ANY EXPRESS OR IMPLIED WARRANTIES, INCLUDING, BUT NOT LIMITED TO, THE IMPLIED WARRANTIES OF MERCHANTABILITY AND FITNESS FOR A PARTICULAR PURPOSE ARE DISCLAIMED. IN NO EVENT SHALL THE COPYRIGHT OWNER OR CONTRIBUTORS BE LIABLE FOR ANY DIRECT, INDIRECT, INCIDENTAL, SPECIAL, EXEMPLARY, OR CONSEQUENTIAL DAMAGES (INCLUDING, BUT NOT LIMITED TO, PROCUREMENT OF SUBSTITUTE GOODS OR SERVICES; LOSS OF USE, DATA, OR PROFITS; OR BUSINESS INTERRUPTION) HOWEVER CAUSED AND ON ANY THEORY OF LIABILITY, WHETHER IN CONTRACT, STRICT LIABILITY, OR TORT (INCLUDING NEGLIGENCE OR OTHERWISE) ARISING IN ANY WAY OUT OF THE USE OF THIS SOFTWARE, EVEN IF ADVISED OF THE POSSIBILITY OF SUCH DAMAGE.

> U.R.G., Digital Musical Instruments Division © 2010 Yamaha Corporation 012MW\*\*\*.\*-01A0